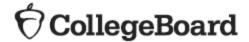

## **Student Access to Scores**

- 1. Students will need a College Board account to view their scores.
- 2. Direct students to <a href="https://studentscores.collegeboard.org/viewscore">https://studentscores.collegeboard.org/viewscore</a>.
- 3. Direct students to click **Sign Up** to register for an account if they don't already have one.

## **Matching College Board Student Accounts and Registration**

If a student is signed into their College Board account but doesn't see scores, it means that either scores are not yet available or College Board was not able to link their score report and account automatically. For security reasons, a student must verify additional information before College Board can display scores. The student will need either their SAT registration number (available to the school's test coordinator in the Detail Roster report) or the nine-digit State Student ID (SASID) number provided by the state to pre-identify the student. For PSAT, the student will need the access code (available to the school's test coordinator in the Detail Roster report after educator scores are released) or nine-digit SASID number.

## To match, the student will:

- 1. Go to <a href="https://studentscores.collegeboard.org/viewscore">https://studentscores.collegeboard.org/viewscore</a>.
- 2. Scroll down and click Matching Tool.
- 3. Review the personal information.
- 4. If any information is incorrect, click **Update** to revise. (Students will be prompted to re-enter their password.)
- 5. If the information is correct, click **Get My Scores**.
- 6. The student will have to select one of the following options:
  - a. I can supply my test information (test date and registration number for SAT or test date and access code for PSAT).

OR

- b. I can supply my nine-digit SASID number (the number provided by the state to pre-identify the student)
- 7. Click Get My Scores.

There may still be cases in which a student is not able to view their scores using the steps above because the information is too different or the scores have not yet been finalized. If students cannot view their scores, they should call the College Board's Student SAT Helpline at 1-866-756-7346 or PSAT Student Customer Service at 1-866-433-7728.